## uc3m | Universidad Carlos III de Madrid

Vicerrectorado de Estudios Apoyo a la docencia y gestión del grado

## **CURSO: 3 DENOMINACIÓN: Hojas de cálculo. Nivel avanzado. GRADO: Doble Grado en Derecho y Administración de Empresas CUATRIMESTRE: 2**

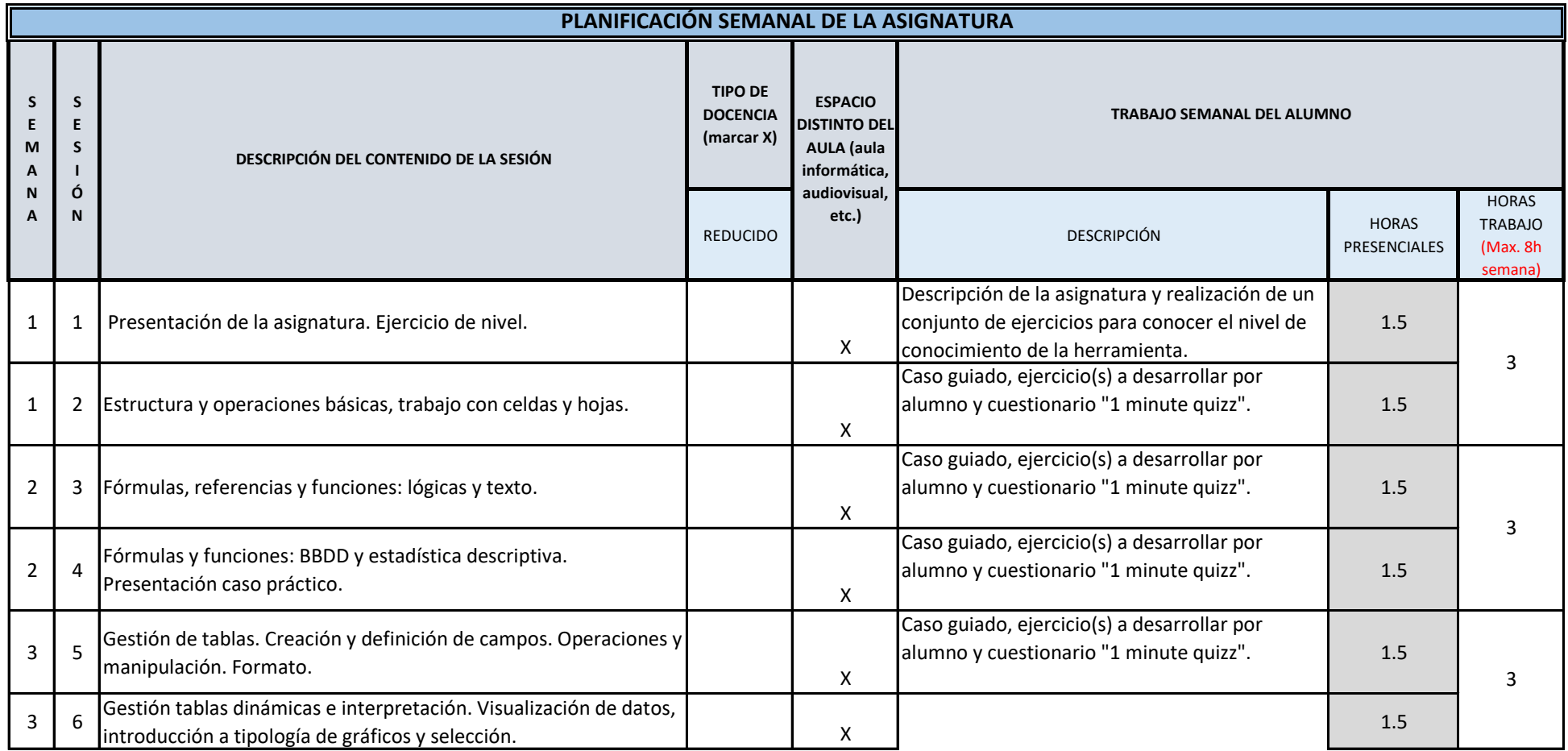

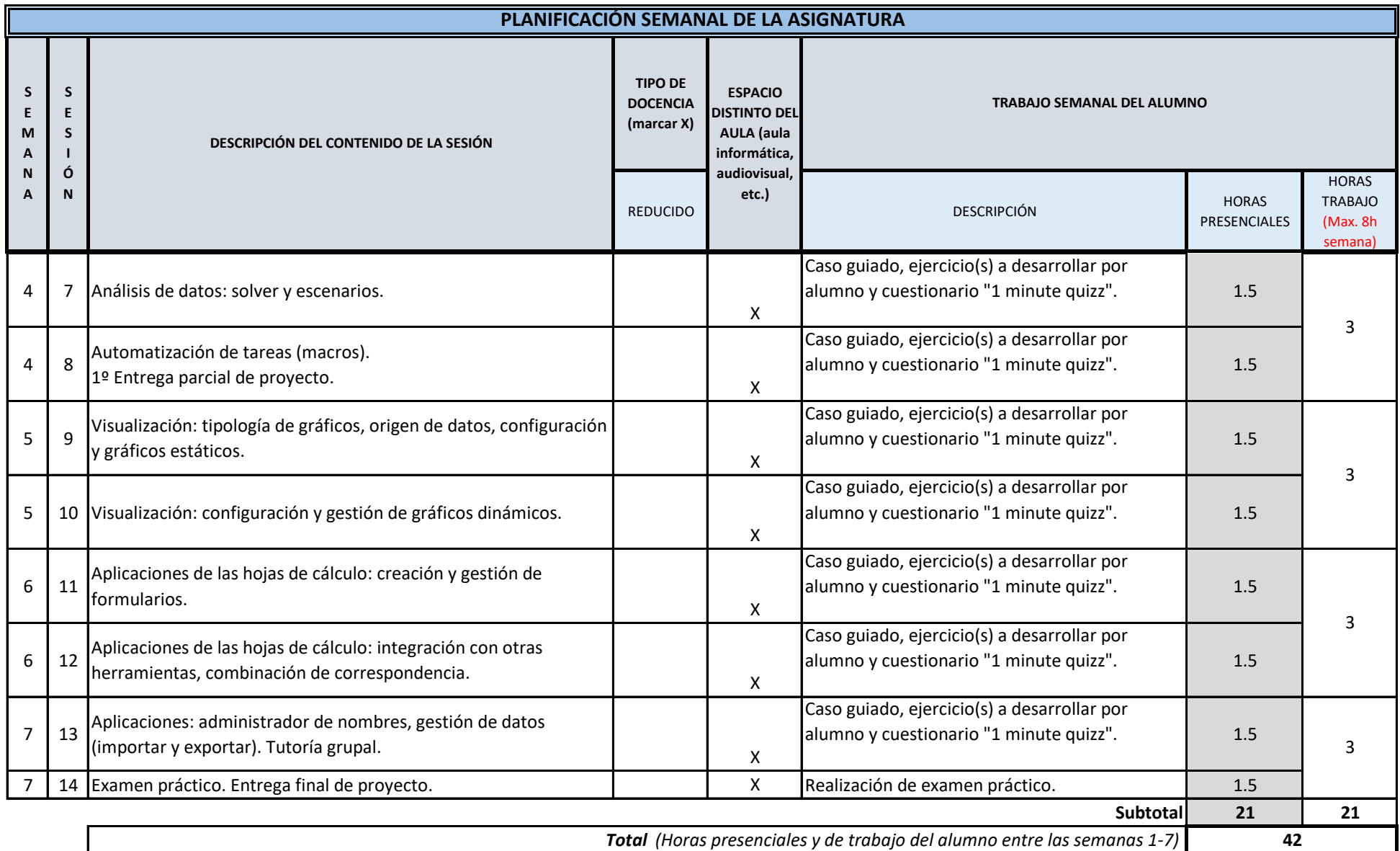

**TOTAL** *(Máximo 75 horas)* **42**